# СОГЛАСОВАНО

Первый заместитель генерального директора - заместитель по научной работе ФГУП «ВНИИФТРИ» А.Н. Щипунов 2021 г. 9a

# **Государственная система обеспечения единства измерений**

**Измерители комплексных коэффициентов отражения и передачи Р4-МВМ-178**

## **МЕТОДИКА ПОВЕРКИ**

**651-21-024 МП**

р.п. Менделеево 2021 г.

# СОДЕРЖАНИЕ

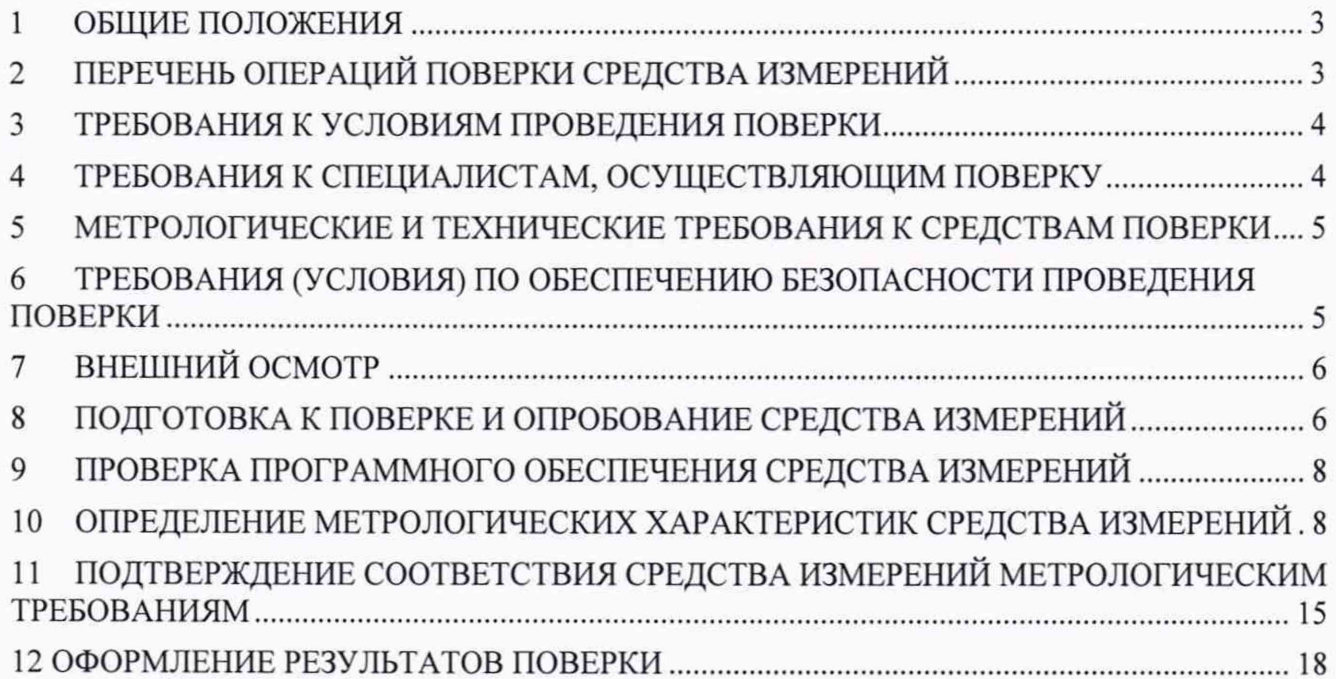

### 1 ОБЩИЕ ПОЛОЖЕНИЯ

1 .1 Настоящая методика поверки распространяется на измерители комплексных коэффициентов отражения и передачи Р4-МВМ-178 (далее - измерители), изготавливаемые ООО НПЦ «МитиноПрибор», г. Москва, и устанавливает методы и средства их первичной и периодической поверок.

1.2 Первичной поверке подлежат измерители до ввода в эксплуатацию и после ремонта. Периодической поверке подлежат измерители, находящиеся в эксплуатации и на хранении.

1.3 При проведении поверки должна быть обеспечена прослеживаемость поверяемых измерителей:

- к государственному первичному эталону единиц времени, частоты и национальной шкалы времени (ГЭТ 1-2018) в соответствии с государственной поверочной схемой для средств измерений времени и частоты, утвержденной приказом Росстандарта от 31 июля 2018 г. № 1621:

- к государственному первичному эталону единицы ослабления электромагнитных колебаний в диапазоне частот от 20 Гц до 178 ГГц (ГЭТ 193-2011) в соответствии с государственной поверочной схемой для средств измерений ослабления напряжения постоянного тока и электромагнитных колебаний в диапазоне частот от 20 Гц до 178,4 ГГц, утвержденной приказом Росстандарта от 30 декабря 2019 г. № 3383.

1.4 Поверка измерителей может осуществляться только аккредитованным на проведение поверки в соответствии с законодательством Российской Федерации об аккредитации в национальной системе аккредитации лицом в соответствии с его областью аккредитации.

1.5 При проведении поверки необходимо руководствоваться настоящей методикой и эксплуатационной документацией на измерители и на используемое при поверке оборудование. Методика поверки реализуется посредством методов прямых измерений.

1.6 При проведении поверки допускается задавать иные значения измеряемых величин, относительно указанных в разделе 10.

1.7 Интервал между поверками 1 год.

#### 2 ПЕРЕЧЕНЬ ОПЕРАЦИЙ ПОВЕРКИ СРЕДСТВА ИЗМЕРЕНИЙ

2.1 При проведении поверки измерителей должны быть выполнены операции, указанные в таблице 1.

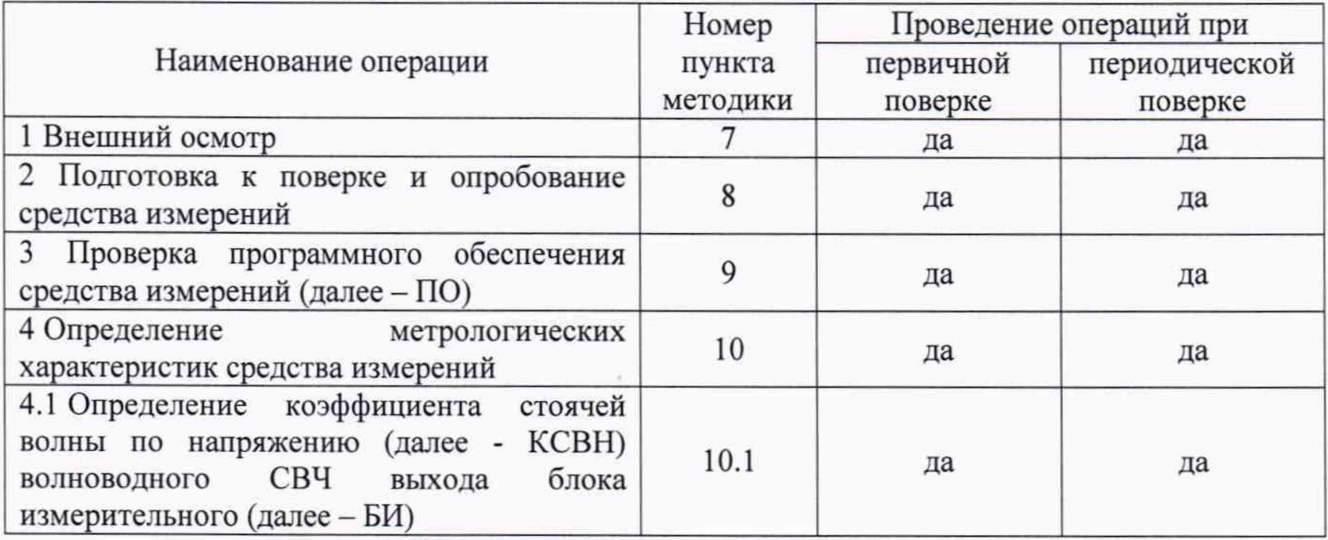

Таблица 1 - Операции поверки

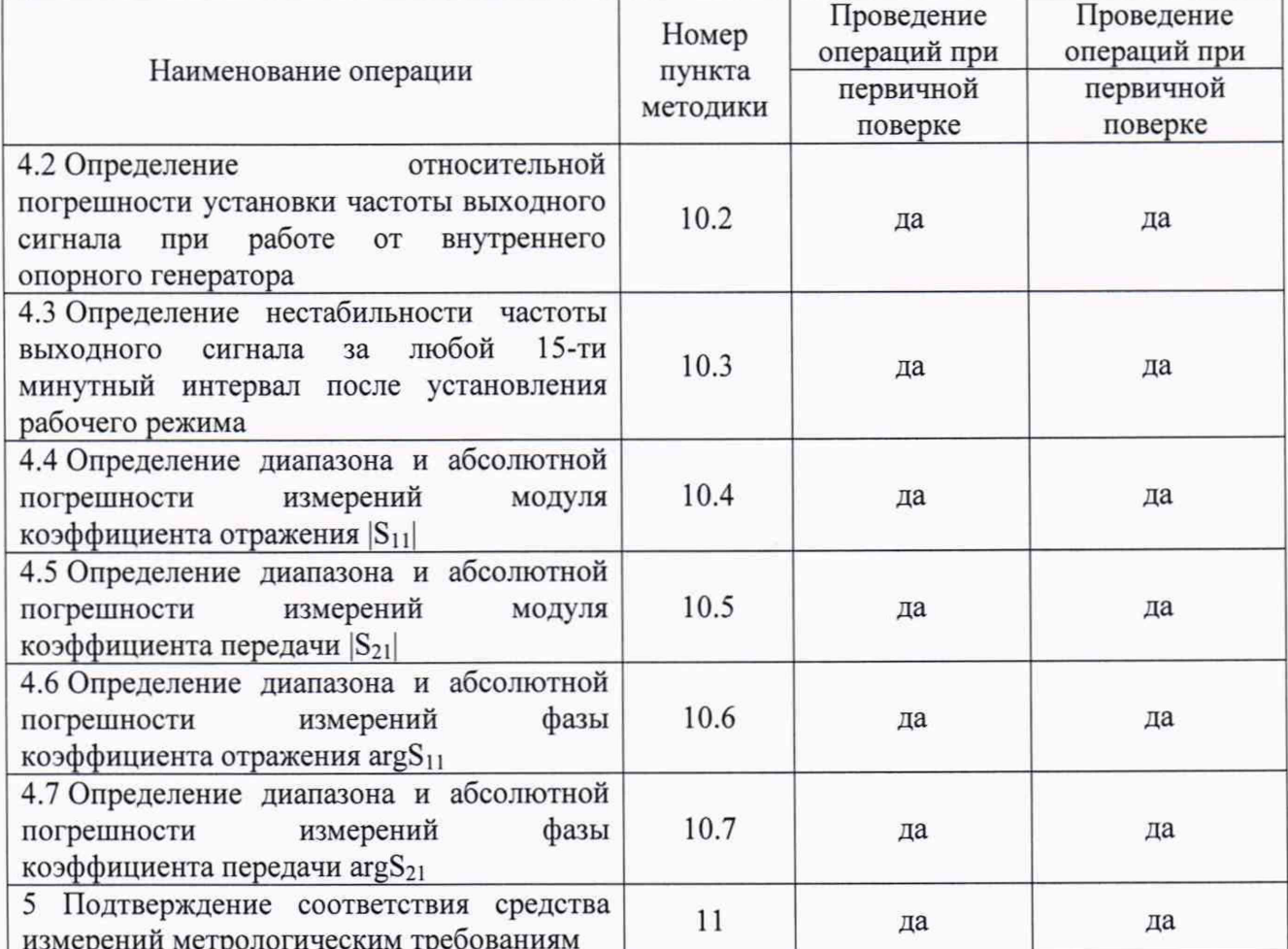

Продолжение таблицы 1

 $2.2$ Допускается проведение поверки меньшего числа измеряемых величин или на меньшем числе поддиапазонов измерений, которые используются при эксплуатации по соответствующим пунктам настоящей методики поверки. Соответствующая запись должна быть сделана в свидетельстве о поверке на основании заявления владельца измерителя.

2.3 При получении отрицательных результатов по любому пункту таблицы 1 поверяемый измеритель бракуется и направляется в ремонт.

#### ТРЕБОВАНИЯ К УСЛОВИЯМ ПРОВЕДЕНИЯ ПОВЕРКИ  $\mathbf{3}$

3.1 При проведении поверки должны соблюдаться нормальные условия:

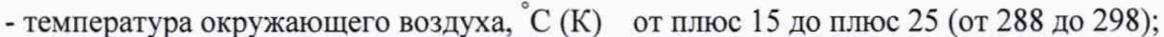

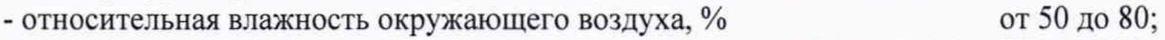

от 96 до 104 (от 720 до 780); - атмосферное давление, кПа (мм рт. ст.)

- напряжение питания от сети переменного тока, В от 187 до 242.

#### $\overline{\mathbf{4}}$ ТРЕБОВАНИЯ К СПЕЦИАЛИСТАМ, ОСУЩЕСТВЛЯЮЩИМ ПОВЕРКУ

4.1 Поверка должна осуществляться лицами со средним или высшим техническим образованием, аттестованными в качестве поверителей в области радиотехнических измерений в установленном порядке и имеющим квалификационную группу электробезопасности не ниже второй.

4.2 Перед проведением поверки поверитель должен предварительно ознакомиться с документами ГЛЮИ.411228.022 РЭ «Измеритель комплексных коэффициентов отражения и передачи Р4-МВМ-178. Руководство по эксплуатации» (далее - ГЛЮИ.411228.022 РЭ) и ГЛЮИ.411228.022 ФО «Измеритель комплексных коэффициентов отражения и передачи Р4-МВМ-178. Формуляр» (далее - ГЛЮИ.411228.022 ФО).

4.3 Поверка осуществляется одним специалистом.

## 5 МЕТРОЛОГИЧЕСКИЕ И ТЕХНИЧЕСКИЕ ТРЕБОВАНИЯ К СРЕДСТВАМ ПОВЕРКИ

5 .1 Рекомендуемые средства поверки, в том числе рабочие эталоны и средства измерений, приведены в таблице 2.

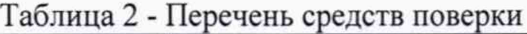

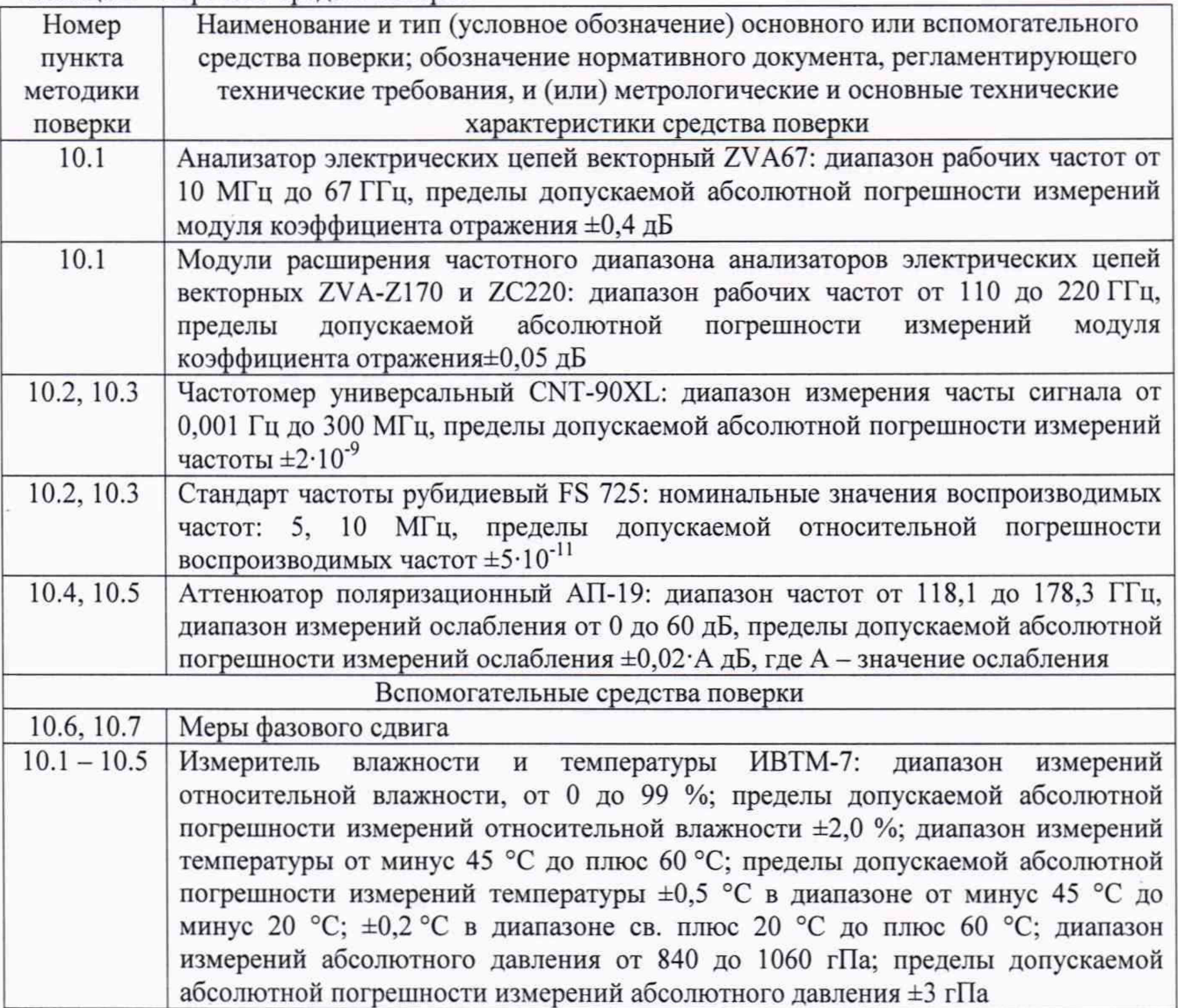

5.2 Допускается использовать аналогичные средства поверки, обеспечивающие определение метрологических характеристик с требуемой точностью.

5.3 Применяемые средства поверки должны быть исправны и поверены, применяемые средства поверки утверждённого типа СИ в качестве эталонов единиц величин должны быть исправны и поверены с присвоением соответствующего разряда, по требованию государственных поверочных схем.

### 6 ТРЕБОВАНИЯ (УСЛОВИЯ) ПО ОБЕСПЕЧЕНИЮ БЕЗОПАСНОСТИ ПРОВЕДЕНИЯ ПОВЕРКИ

6.1 При проведении поверки необходимо соблюдать требования безопасности, регламентируемые правилами по охране труда при эксплуатации электроустановок, утвержденными приказом Министерства труда и социальной защиты Российской Федерации от 15.12.2020 № 903н, а также требования безопасности, приведённые в эксплуатационной документации на измерители и средства поверки.

6.2 Средства поверки должны быть надежно заземлены в соответствии с

эксплуатационной документацией.

Размешение и полключение измерительных приборов разрешается производить 63 только при выключенном питании.

#### **6.4 ВНИМАНИЕ:**

- ПРИ ВКЛЮЧЕНИИ ИЗМЕРИТЕЛЯ ВИРТУАЛЬНАЯ КНОПКА «МОЩНОСТЬ» НАХОДИТСЯ В ПОЛОЖЕНИИ «ВЫКЛ»;

- ПЕРЕД КАЖДЫМ ИЗМЕНЕНИЕМ КОНФИГУРАЦИИ ВНЕШНЕГО СВЧ ТРАКТА ИЗМЕРИТЕЛЯ (КАЛИБРОВКОЙ, ИЗМЕРЕНИЕМ) ВИРТУАЛЬНУЮ КНОПКУ «МОШНОСТЬ» НЕОБХОДИМО УСТАНАВЛИВАТЬ В ПОЛОЖЕНИЕ «ВЫКЛ»;

 $-$  ПОСЛЕ ЗАВЕРШЕНИЯ **ИЗМЕНЕНИЯ** КОНФИГУРАЦИИ СВЧ **TPAKTA** ВИРТУАЛЬНУЮ КНОПКУ «МОЩНОСТЬ» УСТАНОВИТЬ В ПОЛОЖЕНИЕ «ВКЛ».

#### ВНЕШНИЙ ОСМОТР  $7^{\circ}$

<span id="page-5-0"></span>7.1 Внешний осмотр измерителей проводить визуально без вскрытия, при этом необходимо проверить:

- комплектность, маркировку и пломбировку (наклейку) на соответствие документам ГЛЮИ.411228.022 РЭ и ГЛЮИ.411228.022 ФО;

- чистоту и исправность разъемов и гнезд;

- отсутствие видимых повреждений, влияющих на работоспособность измерителя.

7.2 Результаты внешнего осмотра считать положительным, если:

- комплект поставки, маркировка и пломбировка (наклейка) соответствуют документам ГЛЮИ.411228.022 РЭ, ГЛЮИ.411228.022 ФО;

- разъемы целы и чисты;

- отсутствуют видимые повреждения, влияющие на работоспособность измерителя.

В противном случае результаты внешнего осмотра считать отрицательными и последующие операции поверки не проводить.

#### ПОДГОТОВКА К ПОВЕРКЕ И ОПРОБОВАНИЕ СРЕДСТВА ИЗМЕРЕНИЙ 8

8.1 Перед проведением поверки необходимо произвести подготовительные работы, в соответствии с документом ГЛЮИ.411228.022 РЭ и эксплуатационной документацией на средства поверки.

8.2 Опробование провести в следующей последовательности.

8.2.1 Соединить клемму заземления  $\bigoplus$ , находящуюся на задней панели, с шиной защитного заземления.

Примечание - Клемму защитного заземления следует отсоединять после отключения измерителя от сети питания и от других приборов.

8.2.2 Установить тумблер СЕТЬ «О I», находящийся на задней панели, в положение «О» - отключено.

8.2.3 Подсоединить кабель сетевого питания к разъему «~230 В, 50 Гц».

8.2.4 Подключить кабель сетевого питания к сети питания переменного тока (230 В,  $50 \Gamma$ II).

8.2.5 Подсоединить устройство графического управления «мышь» к соответствующему разъему на задней панели корпуса блока измерительного из состава измерителя (далее - БИ).

8.2.6 Соединить разъемы «VGA» и «МОНИТОР» между собой кабелем из комплекта измерителя.

8.2.7 Подключить выход преобразователя выносного из состава измерителя (далее - ПВ) к разъему «Преобразователь», расположенному на задней панели БИ, соединительным кабелем.

8.2.8 Подсоединить отрезок волновода фланцем, не содержащим резьбы в отверстиях, предназначенных для крепления четырьмя винтами, к СВЧ входу ПВ, как показано на рисунке 1.

8.2.9 Подсоединить отрезок волновода с круглыми фланцами, как показано на рисунке 1

к СВЧ выходу БИ, расположенному на правой боковой панели.

8.2.10 Установить тумблер СЕТЬ «О I» в положение «I» - включено.

8.2.11 Нажать кнопку включения/выключения сетевого питающего напряжения «<sup>()</sup>», располож енную на передней панели БИ. При этом проконтролировать включение индикатора подключения сетевого питающего напряжения « — ».

8 .2 .12 Наблюдать автоматический запуск ПО, которое записано в память БИ изготовителем.

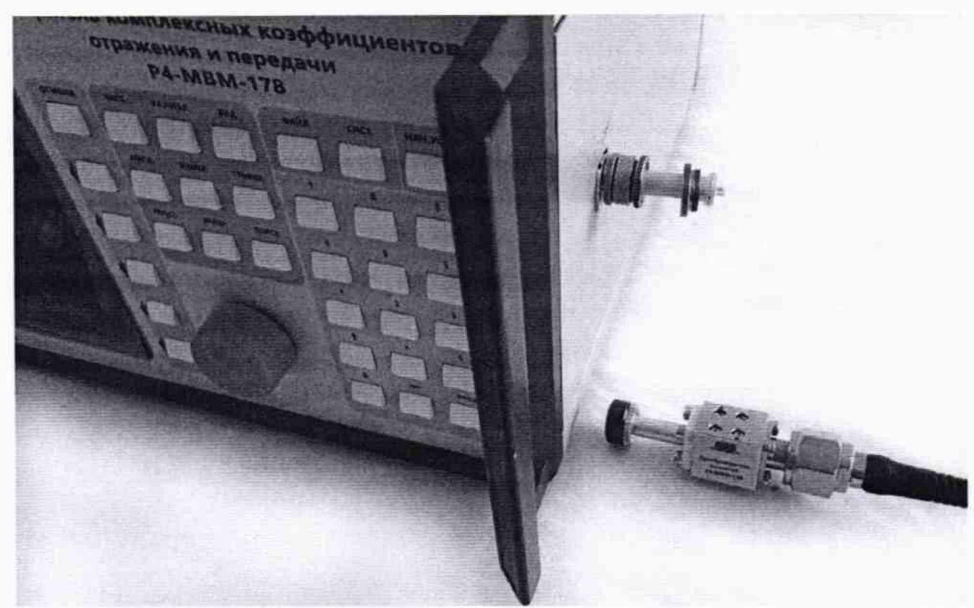

Рисунок 1 - Подключение ПВ к БИ измерителя

8 .2 .13 По окончании запуска ПО контролировать появление на экране дисплея БИ окна, приведенного на рисунке 2.

8 .2 .14 Убедиться в том, что все виртуальные кнопки и органы управления, расположенные на передней панели БИ, функционируют.

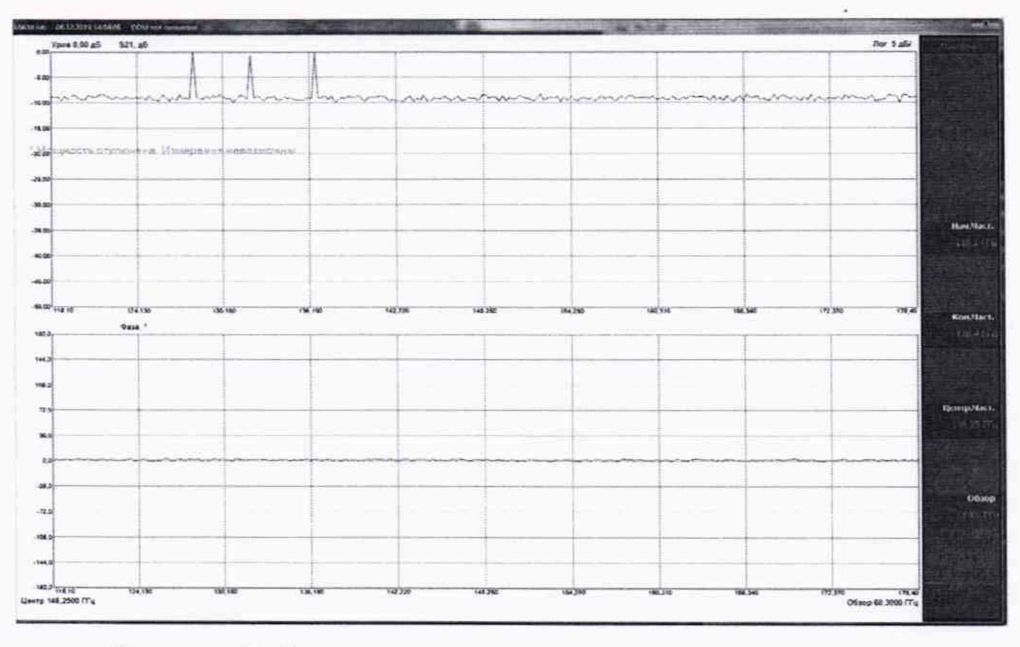

Рисунок 2 - Окно готовности измерителя к использованию

- 8.3 Результаты опробования считать положительными, если:
- после включения питания и нажатия кнопки включения/выключения сетевого

питающего напряжения «<sup>()</sup>» загорается индикатор подключения сетевого питающего напряжения на передней панели корпуса БИ;

- по окончанию запуска ПО на экране дисплея наблюдалось окно, отображенное на рисунке 2;

- все виртуальные кнопки и органы управления, расположенные на передней панели БИ, функционируют.

В противном случае результаты поверки считать отрицательными и последующие операции поверки не проводить.

#### 9 ПРОВЕРКА ПРОГРАММНОГО ОБЕСПЕЧЕНИЯ СРЕДСТВА ИЗМЕРЕНИЙ

9.1 Проверку ПО выполнить в следующей последовательности:

9.1.1 Выполнить операции п.п.  $8.2.1 - 8.2.14$ .

9.1.2 Последовательно нажать виртуальные кнопки «Пуск» и «Мой компьютер» на экране дисплея БИ.

9.1.3 Выбрать на диске С папку VNA;

9.1.4 Выбрать файл «VNAWindow.exe» и нажать правую кнопку «мышки», в появившемся окне нажать виртуальную кнопку «Свойства»;

9 .1.5 В появившемся окне выбрать закладку «Подробно»;

9 .1.6 В появившемся окне в строке «Версия файла» наблюдать идентификационные данные ПО.

9 .1.7 Сравнить идентификационные данные ПО с данными, указанными в таблице 3.

#### Таблица 3 - Идентификационные данные ПО

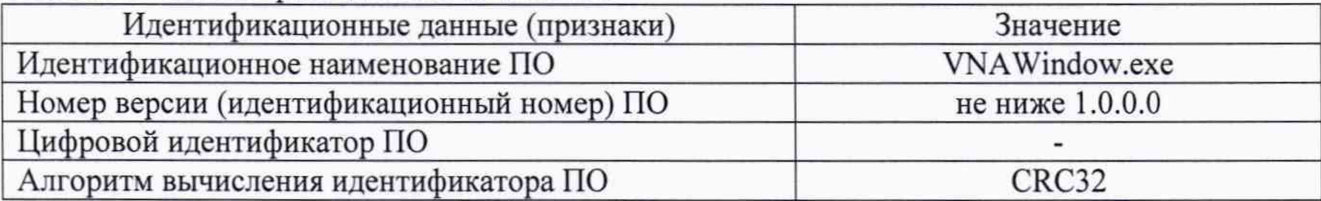

9.2 Результаты поверки считать положительными, если идентификационное наименование ПО, номер версии (идентификационный номер) ПО, цифровой идентификатор ПО, алгоритм вычисления цифрового идентификатора ПО соответствуют данным, приведенным таблице 3.

В противном случае результаты поверки считать отрицательными и последующие операции поверки не проводить.

#### 10 ОПРЕДЕЛЕНИЕ МЕТРОЛОГИЧЕСКИХ ХАРАКТЕРИСТИК СРЕДСТВА ИЗМЕРЕНИЙ

10.1 Определение диапазона рабочих частот и КСВН волноводного СВЧ выхода БИ

10.1.1 Определение диапазона частот и КСВН волноводного СВЧ выхода БИ выполнить в следующей последовательности.

10.1.1.1 Подготовить анализатор электрических цепей векторный ZVA-67 (далее анализатор цепей) и модули расширения частотного диапазона анализаторов электрических цепей векторных ZVA-Z170 и ZC220 (далее - модули расширения частоты ZVA-Z170 и ZC220) к измерению КСВН согласно руководства по эксплуатации на них (прогреть, настроить, провести калибровку).

10 .1 .1 .2 Подготовить измеритель к работе, выполнив операции п.п. 8 .2.1 - 8.2.6.

10.1.1.3 Соединить СВЧ выход С БИ со входом модуля расширения частоты ZVA-Z170, используя волноводно-волноводный переход «WR-06» - «1,6 х 0,8 мм».

10.1.1.4 Провести измерение КСВН на частотах, представленных в таблице 4, кроме 178,4 ГГц. Результат измерений занести в таблицу 4.

10.1.1.5 Соединить СВЧ выход  $G$  БИ со входом модуля расширения частоты ZC220, используя волноводно-волноводный переход «WR-05» - «1.6 х 0.8 мм», и произвести измерение КСВН на частоте 178,4 ГГц. Результат измерений занести в таблицу 4.

10.1.1.6 Результат измерений занести в таблицу 4 и зафиксировать в протоколе.

| Частота,<br>ГГц | 118,1 | 130 | 140                                | 150 | 160 | 178,4 |
|-----------------|-------|-----|------------------------------------|-----|-----|-------|
| <b>KCBH</b>     |       |     | and the property of the control of |     |     |       |

Таблица 4 – Значения частот измерения КСВН волноволного СВЧ выхода БИ.

#### 10.2 Определение относительной погрешности установки частоты выходного сигнала при работе от внутреннего опорного генератора (при условии калибровки не реже одного раза в год)

10.2.1 Определение относительной погрешности установки частоты выходного сигнала при работе от внутреннего опорного генератора выполнить в следующей последовательности.

Подготовить измеритель к работе, выполнив операции п.п. 8.2.1 - 8.2.6.  $10.2.1.1$ 

10.2.1.2 Собрать рабочее место в соответствии со схемой, представленной на рисунке 3.

10.2.1.3 Подготовить частотомер универсальный CNT-90XL (далее - частотомер) и стандарт частоты рубидиевый FS 725 (далее - стандарт частоты) к работе в соответствии с их эксплуатационной документацией.

10.2.1.4 Установить на БИ тумблер СЕТЬ «О I» в положения «I» - включено, при этом проконтролировать включение индикатора подключения сетевого питающего напряжения на передней панели корпуса БИ. Прогреть измеритель в течение не менее 25 минут.

10.2.1.5 Соединить ВМС-разъем выхода 100 МГц опорного генератора, расположенный на задней панели измерителя, с измерительным входом частотомера.

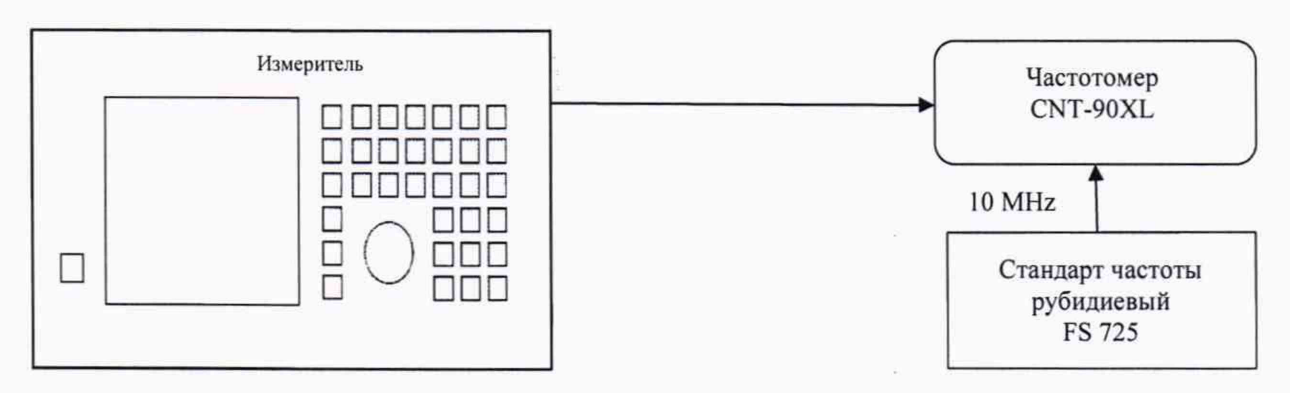

Рисунок 3 - Схема определения частоты выходного сигнала

10.2.1.6 Установить на частотомере режим работы от внешнего источника посредством подключения выхода 10 МГц стандарта частоты к входу 10 МНz Ref in частотомера, расположенному на задней панели частотомера.

10.2.1.7 Выполнить измерение значения частоты опорного генератора измерителя. Результат измерений f<sub>OF</sub> зафиксировать в протоколе поверки.

10.2.2 Результаты измерений занести в протокол.

### 10.3 Определение нестабильности частоты выходного сигнала за любой 15-ти минутный интервал после установления рабочего режима

10.3.1 Определение нестабильности частоты выходного сигнала за любой 15-ти минутный интервал после установления рабочего режима выполнить в следующей последовательности.

10.3.1.1 Подготовить измеритель к работе, выполнив операции п.п. 8.2.1 - 8.2.6.

10.3.1.2 Собрать схему измерений, приведенную на рисунке 3.

10.3.1.3 Подготовить частотомер и стандарт частоты к работе в соответствии с их эксплуатационной документацией.

10.3.1.4 Установить на БИ тумблер СЕТЬ «О I» в положения «I» - включено, при этом проконтролировать включение индикатора подключения сетевого питающего напряжения на передней панели корпуса БИ. Прогреть измеритель в течение не менее 25 минут.

10.3.1.5 Соединить ВНС-разъем выхода 100 МГц опорного генератора, расположенный на задней панели измерителя, с измерительным входом частотомера.

10.3.1.6 Установить на частотомере режим работы от внешнего источника посредством подключения выхода 10 МГц стандарта частоты к входу 10 МНг Ref in частотомера, расположенному на задней панели частотомера.

10.3.1.7 Выполнить измерение значения частоты с выхода «Генератор опорный 100  $M\Gamma$   $\mathbb{G}$  » с периодом 1 минуты в течение промежутка времени  $t = 15$  мин. Результат измерений зафиксировать в протоколе поверки.

10.3.1.8 Из полученных результатов измерений выбрать максимальное значение частоты f<sub>max</sub> и минимальное значение частоты f<sub>min</sub>.

10.3.2 Результаты измерений зафиксировать в протоколе.

### 10.4 Определение диапазона и абсолютной погрешности измерений модуля коэффициента отражения |S<sub>11</sub>|

10.4.1 Определение диапазона и абсолютной погрешности измерений модуля коэффициента отражения |S<sub>11</sub>| выполнить в следующей последовательности.

10.4.1.1 Подготовить измеритель к работе, выполнив операции п.п. 8.2.1 - 8.2.6.

10.4.1.2 Подготовить к работе аттенюатор в соответствии с эксплуатационной документацией.

10.4.1.3 Собрать схему измерений в соответствии с рисунком 4.

10.4.1.4 Соединить выход СВЧ С БИ со входом аттеню атора.

10.4.1.5 К выходу аттеню атора подключить нагрузку короткозамкнутую из состава измерителя.

10.4.1.6 Установить на аттеню аторе ослабление 0 дБ.

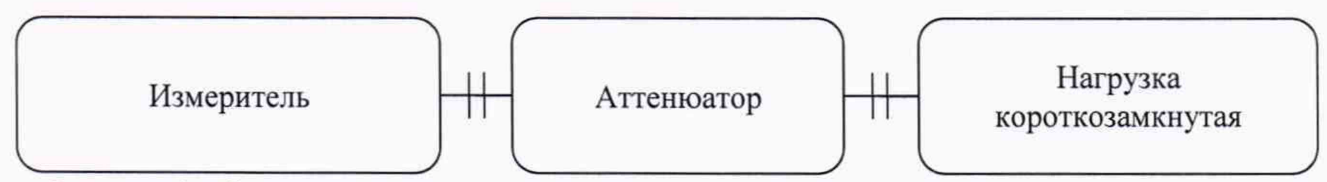

Рисунок 4 - Схема определения диапазона и абсолютной погрешности измерений модуля коэффициента отражения |S<sub>11</sub>|

10.4.1.7 Подготовить измеритель к измерениям модуля коэффициента отражения  $|S_{11}|$ .

10.4.1.8 Провести калибровку параметра  $|S_{11}|$  измерителя согласно эксплуатационной документации. Установить режим и пределы отображения коэффициента отражения |S<sub>11</sub>|.

10.4.1.9 Установить на аттеню аторе значения ослабления равными 7.78; 4.77 и 1.76 дБ. которые соответствуют значениям КСВН 1,4; 2,0 и 5,0.

10.4.1.10 Провести измерения, используя маркеры, на частотах 118,1; 130,0; 140,0; 150,0; 160,0 и 178,4 ГГц. Полученные значения занести в протокол поверки.

10.4.1.11 Результаты измерений и расчетов занести в таблицу 5 и зафиксировать в протоколе.

| Частота,<br>ГГц                                                                        | 1941<br><b>KCBH</b> | Значения модуля<br>коэффициента отражения, дБ | Абсолютная погрешность измерений<br>модуля коэффициента отражения, дБ |                          |  |
|----------------------------------------------------------------------------------------|---------------------|-----------------------------------------------|-----------------------------------------------------------------------|--------------------------|--|
|                                                                                        |                     | показания<br>измерителя                       | $\Delta_{ S11 } =  S_{11u3M} -$<br>$S_{11}$ <sub>HOM</sub>            | допускаемое<br>значение* |  |
| $\mathbf{1}$                                                                           | $\overline{2}$      | 3                                             | $\overline{4}$                                                        | 5                        |  |
| 118,1                                                                                  | 1,4                 |                                               |                                                                       | ±1,84                    |  |
|                                                                                        | 2,0                 |                                               |                                                                       | ±1,46                    |  |
|                                                                                        | 5,0                 |                                               |                                                                       | $\pm 0.98$               |  |
|                                                                                        | 1,4                 |                                               |                                                                       | ±1,84                    |  |
| 130,0                                                                                  | 2,0                 |                                               |                                                                       | ±1,46                    |  |
|                                                                                        | 5,0                 |                                               |                                                                       | ±0,98                    |  |
| 140,0                                                                                  | 1,4                 |                                               |                                                                       | ±1,84                    |  |
|                                                                                        | 2,0                 |                                               |                                                                       | ±1,46                    |  |
|                                                                                        | 5,0                 |                                               |                                                                       | $\pm 0.98$               |  |
| 150,0                                                                                  | 1,4                 |                                               |                                                                       | ±1,84                    |  |
|                                                                                        | 2,0                 |                                               |                                                                       | ±1,46                    |  |
|                                                                                        | 5,0                 |                                               |                                                                       | ±0,98                    |  |
| 160,0                                                                                  | 1,4                 |                                               |                                                                       | ±1,84                    |  |
|                                                                                        | 2,0                 |                                               |                                                                       | $\pm 1,46$               |  |
|                                                                                        | 5,0                 |                                               |                                                                       | ±0,98                    |  |
| 178,4                                                                                  | 1,4                 |                                               |                                                                       | ±1,84                    |  |
|                                                                                        | 2,0                 |                                               |                                                                       | ±1,46                    |  |
|                                                                                        | 5,0                 |                                               |                                                                       | $\pm 0.98$               |  |
| ∗<br>Пределы<br>допускаемой абсолютной погрешности измерений<br>коэффициента<br>модуля |                     |                                               |                                                                       |                          |  |
| отражения $ S_{11} $ рассчитываются по формуле $\pm (0.7 + 0.08  S_{11} )$ дБ,         |                     |                                               |                                                                       |                          |  |

Таблица 5 - Значения частот и пределов допускаемой погрешности модуля коэффициента отражения Двэн

 $\vert$  где  $S_{11}$  - значения обратных потерь, дБ, рассчитанные для значений КСВН

### 10.5 Определение диапазона и абсолютной погрешности измерений модуля коэффициента передачи | S<sub>21</sub>|

10.5.1 Определение диапазона и абсолютной погрешности измерений модуля коэффициента передачи |S<sub>21</sub>| выполнить в следующей последовательности.

10.5.1.1 Подготовить измеритель к работе, выполнив операции п.п. 8.2.1 - 8.2.6.

10.5.1.2 Подготовить к работе аттенюатор в соответствии с эксплуатационной документацией.

10.5.1.3 Собрать схему измерений в соответствии с рисунком 5.

10.5.1.4 Соединить выход СВЧ С БИ со входом аттеню атора.

10.5.1.5 Подключить выход ПВ к разъему «Преобразователь», расположенному на задней панели измерителя, соединительным кабелем.

10.5.1.6 Соединить выход аттеню атора с СВЧ входом ПВ;

10.5.1.7 Установить на аттеню аторе ослабление 0 дБ.

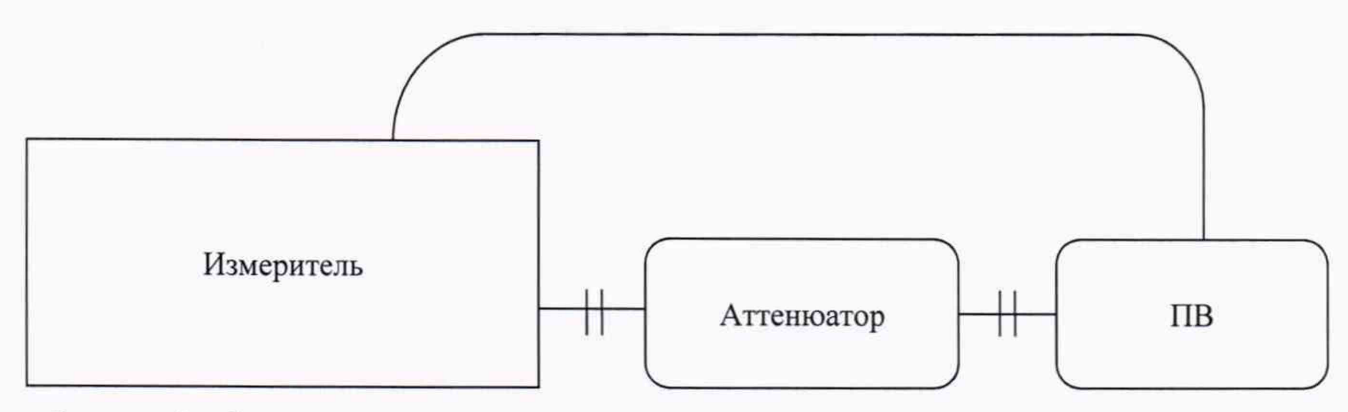

Рисунок 5 - Схема определения диапазона и абсолютной погрешности измерений модуля коэффициента передачи |S<sub>21</sub>|

10.5.1.8 Подготовить измеритель к измерениям модуля коэффициента передачи |S<sub>21</sub>|.

10.5.1.9 Провести калибровку параметра | S<sub>21</sub> измерителя согласно эксплуатационной документации. Установить режим и пределы отображения коэффициента передачи [S<sub>21</sub>].

10.5.1.10 Устанавливая на аттенюаторе значения ослабления  $|S_{21}|$ , 1; 5; 10; 20; 30 и 40 дБ, провести измерения модуля коэффициента передачи |S<sub>21</sub>| на частотах 118,1; 130,0; 140,0; 150,0; 160,0 и 178,4 ГГц;

10.5.1.11 Результаты измерений занести в таблицу 6 и зафиксировать в протоколе.

Таблица 6 - Значения частот и пределов допускаемой погрешности измерений модуля коэффициента передачи A<sub>IS21</sub>

| Установленное<br>значение модуля<br>коэффициента<br>передачи $ S_{21} _3$ ,<br>дБ | Частота,<br>ГГц | Измеренное<br>значение модуля<br>коэффициента<br>передачи   S <sub>21</sub>   <sub>и</sub> , дБ | Рассчитанное значение<br>абсолютной<br>погрешность<br>измерений модуля<br>коэффициента<br>передачи <sub>△[S21]</sub> , дБ | Пределы допускаемой<br>абсолютной<br>погрешности<br>измерении модуля<br>коэффициента<br>передачи   S <sub>21</sub>  , дБ* |  |
|-----------------------------------------------------------------------------------|-----------------|-------------------------------------------------------------------------------------------------|----------------------------------------------------------------------------------------------------|----------------------------------------------------------------------------------------------------|--|
| 1                                                                                 | $\overline{2}$  | 3                                                                                               | 4                                                                                                    | 5                                                                                                    |  |
|                                                                                   | 118,1           |                                                                                                 |                                                                                                    |                                                                                                    |  |
|                                                                                   | 130,0           |                                                                                                 |                                                                                                    |                                                                                                    |  |
| 1                                                                                 | 140,0           |                                                                                                 |                                                                                                    | $\pm 0,57$                                                                                                    |  |
|                                                                                   | 150,0           |                                                                                                 |                                                                                                    |                                                                                                    |  |
|                                                                                   | 160,0           |                                                                                                 |                                                                                                    |                                                                                                    |  |
|                                                                                   | 178,4           |                                                                                                 |                                                                                                    |                                                                                                    |  |
|                                                                                   | 118,1           |                                                                                                 |                                                                                                    |                                                                                                    |  |
|                                                                                   | 130,0           |                                                                                                 |                                                                                                    |                                                                                                    |  |
| 5                                                                                 | 140,0           |                                                                                                 |                                                                                                    |                                                                                                    |  |
|                                                                                   | 150,0           |                                                                                                 |                                                                                                    | ±0,85                                                                                                    |  |
|                                                                                   | 160,0           |                                                                                                 |                                                                                                    |                                                                                                    |  |
|                                                                                   | 178,4           |                                                                                                 |                                                                                                    |                                                                                                    |  |
|                                                                                   | 118,1           |                                                                                                 |                                                                                                    |                                                                                                    |  |
|                                                                                   | 130,0           |                                                                                                 |                                                                                                    |                                                                                                    |  |
| 10                                                                                | 140,0           |                                                                                                 |                                                                                                    |                                                                                                    |  |
|                                                                                   | 150,0           |                                                                                                 |                                                                                                    | ±1,20                                                                                                    |  |
|                                                                                   | 160,0           |                                                                                                 |                                                                                                    |                                                                                                    |  |
|                                                                                   | 178,4           |                                                                                                 |                                                                                                    |                                                                                                    |  |

Продолжение таблицы 6

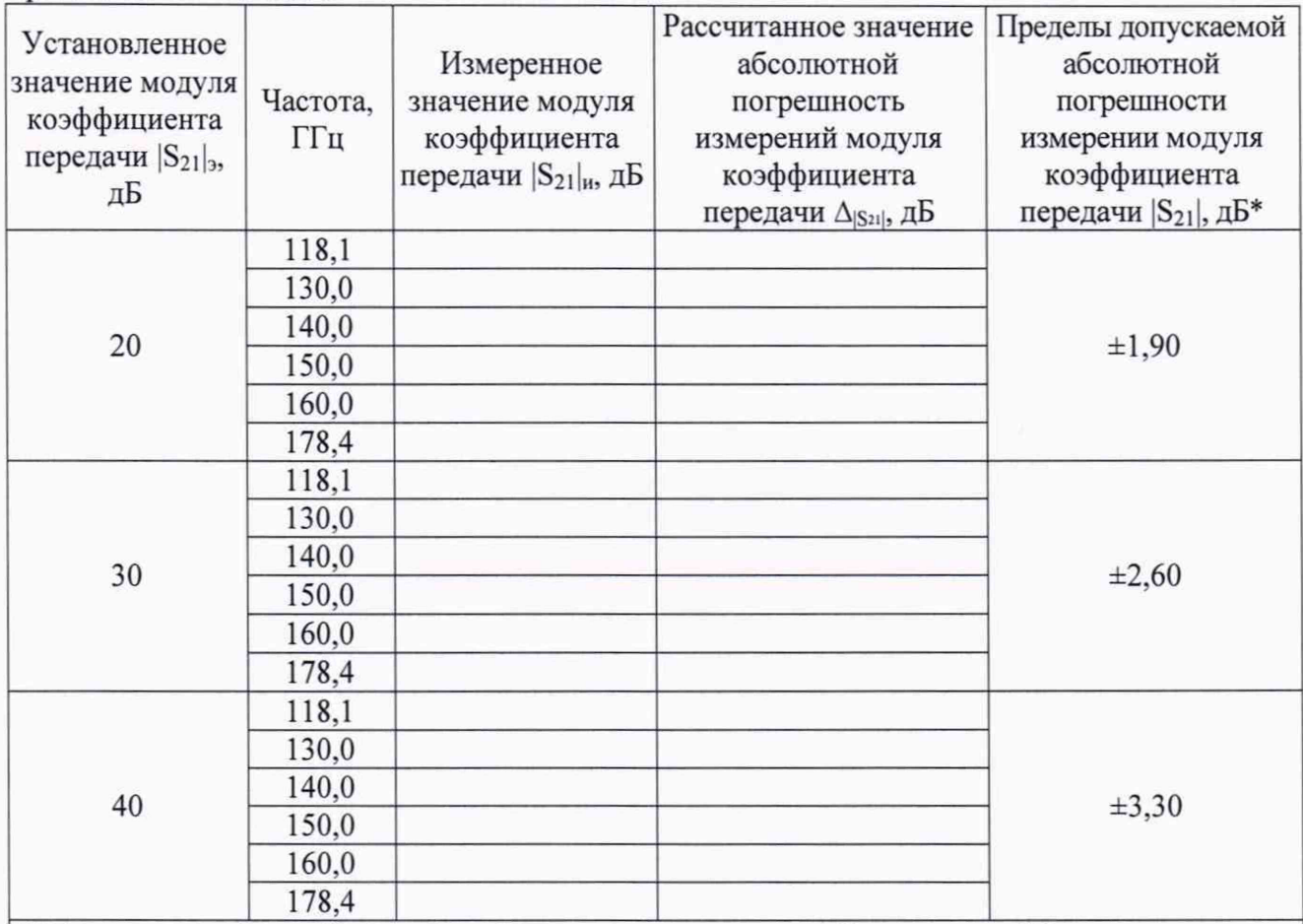

\* Пределы допускаемой абсолютной погрешности измерений модуля коэффициента передачи  $|S_{21}|$  рассчитываются по формуле  $\pm (0.5 + 0.07 |S_{21}|)$  дБ,

где |S<sub>21</sub>| - значения обратных потерь, дБ, рассчитанные для значений КСВН

#### 10.6 Определение диапазона и абсолютной погрешности измерений фазы коэффициента отражения argS11

10.6.1 Определение диапазона и абсолютной погрешности измерений фазы коэффициента отражения argS<sub>11</sub> проводить путем изменения электрической длины тракта при помощи меры фазового сдвига или отрезка волновода известной длины. Выполнить операции в следующей последовательности.

10.6.1.1 Подготовить измеритель к работе, выполнив операции п.п. 8.2.1 - 8.2.6.

10.6.1.2 Подготовить меру фазового сдвига.

10.6.1.3 Собрать схему измерений в соответствии с рисунком 6.

10.6.1.4 Выполнить калибровку параметра  $|S_{11}|$  измерителя согласно эксплуатационной документации.

10.6.1.5 Присоединить к выходу СВЧ С БИ меру фазового сдвига.

10.6.1.6 Замкнуть меру фазового сдвига, используя нагрузку короткозамкнутую из состава измерителя.

10.6.1.7 Установить на измерителе начальную частоту  $f_1 = 117$  ГГц, конечную частоту  $f_2 = 119$  ГГц. Установить режим и пределы отображения фазы коэффициента отражения argS<sub>11</sub>.

10.6.1.8 Провести измерения фазы коэффициента отражения argS<sub>11</sub>и на частоте 118,1 ГГц, используя маркеры, при этом наблюдать за фазо-частотной характеристикой меры фазового сдвига, ввиде пилообразной кривой, принимающей значения от минус 180° до плюс  $180^{\circ}$  по оси ординат.

10.6.1.9 Результаты измерений занести в таблицу 7 и зафиксировать в протоколе.

Таблица 7 - Значения частот и пределы допускаемой погрешности измерений фазы коэффициента отражения argS<sub>11</sub>

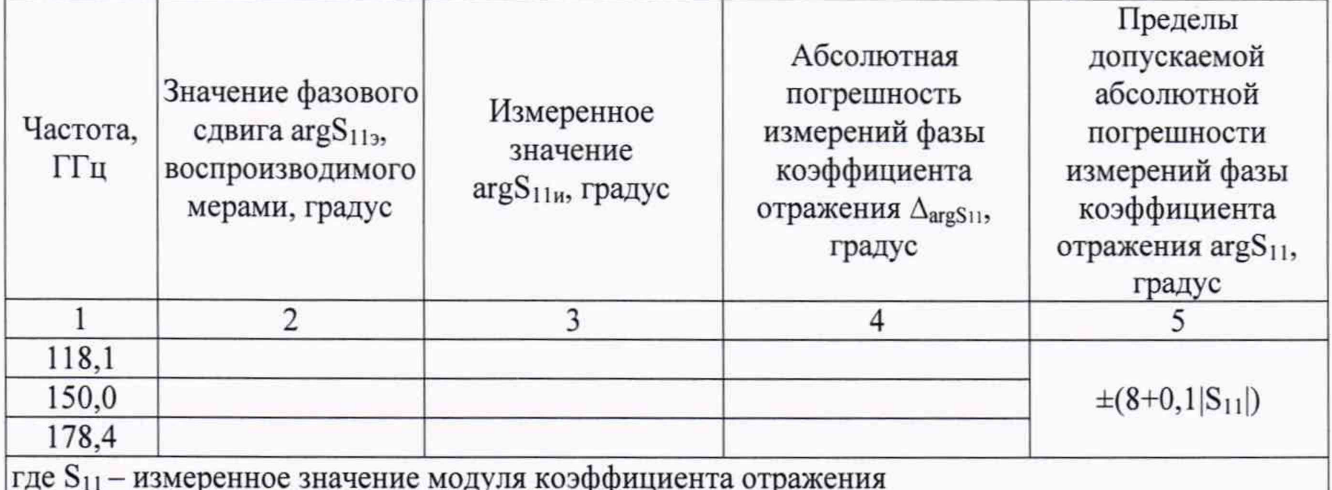

10.6.1.10 Повторить операции п.п. 10.6.1.8 - 10.6.1.9 для значений частот 118,1; 150,0 и 178,4 ГГц выбирая полосу обзора не более 2 ГГц.

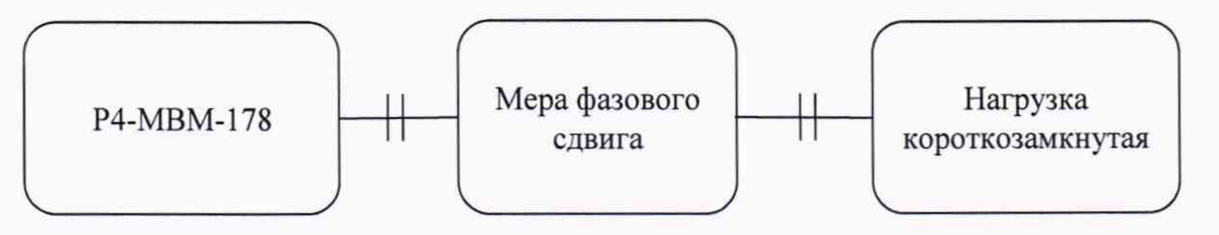

Рисунок 6 - Схема определения диапазона и

абсолютной погрешности измерений фазы коэффициента отражения argS11

10.6.2 Результаты измерений зафиксировать в протоколе.

#### 10.7 Определение диапазона и абсолютной погрешности измерений фазы коэффициента передачи argS<sub>21</sub>

фазы 10.7.1 Определение диапазона и абсолютной погрешности измерений коэффициента передачи argS<sub>21</sub> проводить путем изменения электрической длины тракта при помощи меры фазового сдвига или отрезка волновода известной длины. Выполнить операции в следующей последовательности.

10.7.1.1 Подготовить измеритель к работе, выполнив операции п.п. 8.2.1 - 8.2.6.

10.7.1.2 Подготовить меру фазового сдвига.

10.7.1.3 Выполнить калибровку параметра  $|S_{21}|$  измерителя согласно эксплуатационной документации.

10.7.1.4 Собрать схему измерений в соответствии с рисунком 7.

10.7.1.5 Присоединить к выходу СВЧ С БИ меру фазового сдвига.

10.7.1.6 Противоположный выход меры фазового сдвига соединить с СВЧ входом ПВ.

10.7.1.7 Подключить выход ПВ к разъему «Преобразователь», расположенному на задней панели измерителя, соединительным кабелем.

10.7.1.8 Установить на измерителе начальную частоту  $f_1 = 117$  ГГц, конечную частоту  $f_2 = 119$  ГГц. Установить режим и пределы отображения фазы коэффициента передачи  $\arg S_{21}$ .

10.7.1.9 Провести измерения фазы коэффициента передачи argS<sub>21</sub> и на частоте 118,1 ГГц, используя маркеры, при этом наблюдать за фазочастотной характеристикой меры фазового сдвига, ввиде пилообразной кривой, принимающей значения от минус 180° до плюс 180° по оси ординат.

10.7.1.10 Результаты измерений занести в таблицу 8 и зафиксировать в протоколе.

Таблица 8 - Значения частот и пределы допускаемой погрешности измерений фазы коэффициента передачи argS<sub>21</sub>

| Частота,<br>ГГц                                                 | Значение фазового Измеренное<br>сдвига $argS_{213}$<br>воспроизводимого<br>мерами, градус | значение<br>$argS11H$ ,<br>градус | Значения абсолютной<br>погрешности<br>измерений фазы<br>коэффициента<br>передачи $\Delta_{\text{argS21}}$ , градус | Пределы допускаемой<br>абсолютной погрешности<br>измерений фазы<br>коэффициента передачи<br>$argS_{21}$ , градус |  |
|-----------------------------------------------------------------|-------------------------------------------------------------------------------------------|-----------------------------------|----------------------------------------------------------------------------------------------------|----------------------------------------------------------------------------------------------------|--|
|                                                                 |                                                                                           |                                   |                                                                                                    |                                                                                                    |  |
| 118,1                                                           |                                                                                           |                                   |                                                                                                    |                                                                                                    |  |
| 150,0                                                           |                                                                                           |                                   |                                                                                                    | $\pm (8+0.07 S_{21} )$                                                                                           |  |
| 178,4                                                           |                                                                                           |                                   |                                                                                                    |                                                                                                    |  |
| где $S_{21}$ – измеренное значение модуля коэффициента передачи |                                                                                           |                                   |                                                                                                    |                                                                                                    |  |

10.7.1.11 Повторить операции п.п. 10.7.1.9 - 10.7.1.10 для значений частот 118,1; 150,0 и 178,4 ГГц выбирая полосу обзора не более 2 ГГц.

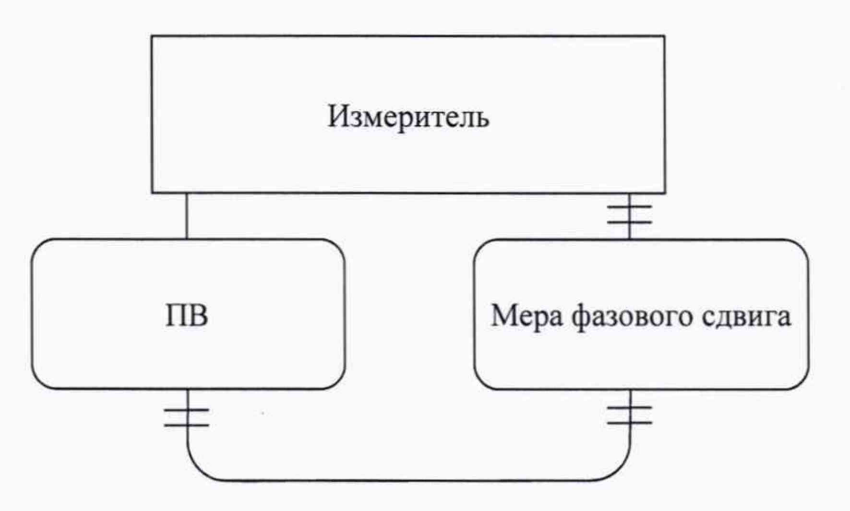

Рисунок 7 - Схема определения диапазона и абсолютной погрешности измерений фазы коэффициента передачи argS21

10.7.2 Результаты измерений зафиксировать в протоколе.

#### <span id="page-14-0"></span>11 ПОДТВЕРЖДЕНИЕ СООТВЕТСТВИЯ **СРЕДСТВА ИЗМЕРЕНИЙ** МЕТРОЛОГИЧЕСКИМ ТРЕБОВАНИЯМ

11.1 КСВН волноводного СВЧ выхода БИ определить методом прямых измерений и сравнения полученных результатов с нормированными значениями.

Результаты поверки считать положительными, если значения КСВН волноводного СВЧ выхода БИ в диапазоне частот от 118,1 до 178,4 ГГц не превысили допускаемого предела 1,4.

11.2 Относительную погрешность установки частоты выходного сигнала при работе от внутреннего опорного генератора  $\delta_{omn}$  вычислить по формуле (1):

$$
\delta_{omh} = |f_{OT} - f_{nom}|/f_{nom},\tag{1}
$$

где  $f_{OT}$ – измеренное значение частоты, ГГц;

### $f_{\text{\tiny{HOM}}}$  - заданное значение частоты, ГГц.

Результаты поверки считать положительными, если значения относительной погрешности установки частоты выходного сигнала при работе от внутреннего опорного генератора находятся в допускаемых пределах  $\pm 1.10^{-7}$ .

11.3 Относительную нестабильность частоты выходного сигнала за 15-минутный промежуток времени  $\delta_{\rm H}$  вычислить по формуле (2):

$$
\delta_{\rm H} = \frac{f_{\rm max} - f_{\rm min}}{f_{\rm HOM}},\tag{2}
$$

где f<sub>max</sub> - максимальное значение частоты сигнала опорного генератора измерителя за время измерений, ГГц;

 $f_{\min}$  - минимальное значение частоты сигнала опорного генератора измерителя за время измерений, ГГц;

 $f_{\text{HOM}}$  – номинальное значение частоты равное 100 МГц.

Результаты поверки считать положительными, если значения относительной нестабильности частоты выходного сигнала за 15-минутный промежуток времени находятся в допускаемых пределах  $\pm 2.10^{-9}$ .

11.4 Абсолютную погрешность измерений модуля коэффициента отражения  $|S_{11}|$ вычислить по формуле (3):

$$
\Delta_{|S_{11}|} = |S_{11}|_{\mu} - |S_{11}|_{\nu}, \tag{3}
$$

где  $|S_{11}|$ и – измеренное значение модуля коэффициента отражения, дБ;  $|S_{11}|$ э – заданное значение модуля коэффициента отражения, дБ.

Результаты поверки считать положительными, если значения абсолютной погрешности измерений модуля коэффициента отражения  $\Delta_{\text{Sul}}$  в заданном диапазоне частот находятся в допускаемых пределах, приведенных в графе 5 таблицы 5.

11.5 Абсолютную погрешность измерений модуля коэффициента передачи  $|S_{21}|$ вычислить по формуле (4):

$$
\Delta_{|S_{21}|} = |S_{21}|_{\mathfrak{u}} - |S_{21}|_{\mathfrak{z}},\tag{4}
$$

где  $|S_{21}|$ и – измеренное значение модуля коэффициента передачи, дБ;  $|S_{21}|$ э - заданное значение модуля коэффициента передачи, дБ.

Результаты поверки считать положительными, если значения абсолютной погрешности измерение модуля коэффициента передачи  $|S_{21}|$  в заданном диапазоне частот находятся в допускаемых пределах, приведенных в графе 5 таблицы 5.

11.6 Абсолютную погрешность измерений фазы коэффициента отражения  $argS_{11}$ вычислить по формуле (5):

$$
\Delta_{\text{argS11}} = \text{argS}_{11u} - \text{argS}_{11p},\tag{5}
$$

где  $\arg S_{11u}$  — измеренное значение фазы коэффициента отражения, градус;

 $-$  arg $S_{11p}$  – расчётное значение фазового сдвига, градус, на заданной частоте  $f_i$ , получаемое из следующих соотношений:

- длина волны в свободном пространстве  $\lambda_i = \frac{1}{f_i}$ 

где  $c$  – скорость света в вакууме 2,998 $\cdot 10^8$  м/с;

 $f_i$  – частота волны, Гц;

- длина волны в волноводе  $\lambda'_i = \frac{\lambda_i}{\sqrt{1 - (\frac{\lambda_i}{2})^2}},$ 

где а - длина широкой стенки волновода меры фазового сдвига, мм;

- фаза коэффициента отражения фрасч<sub>і</sub> =  $\arg S_{11p} = 360^\circ \cdot \frac{21}{\lambda!}$ 

где l - длина отрезка волновода меры фазового сдвига, мм.

Результаты расчета абсолютной погрешности при измерении фазы коэффициента отражения  $\Delta \arg S_{11}$ занести в протокол поверки.

Результаты поверки считать положительными, если значения абсолютной погрешности измерений фазы коэффициента отражения  $\arg S_{11}$  в диапазоне измерений от минус  $180^{\circ}$  до плюс 180° находятся в допускаемых пределах, определяемых из выражения, приведенного в графе 5 таблицы 7.

11.7 Абсолютную погрешность измерений фазы коэффициента передачи  $\arg S_{21}$ вычислить по формуле (6):

$$
\Delta_{\text{args21}} = \text{argS}_{21u} - \text{argS}_{21v},\tag{6}
$$

где argS<sub>21и</sub> - измеренное значение фазы коэффициента передачи, градус;

-  $argS_{21p}$  – расчетное значение фазового сдвига меры, градус, на заданной частоте  $f_i$ , получаемое из следующих соотношений:

- длина волны в свободном пространстве  $\lambda_i = \frac{c}{f_i}$ 

где  $c$  – скорость света в вакууме 2,998 $\cdot 10^8$  м/с;

 $f_i$  – частота волны, Гц;

- длина волны в волноводе  $\lambda'_i = \frac{\lambda_i}{\sqrt{1 - (\frac{\lambda_i}{\lambda})^2}}$ ,

где а - длина широкой стенки волновода меры фазового сдвига, мм;

- фаза коэффициента передачи  $\varphi$ расч<sub>і</sub> = argS<sub>21p</sub> = 360° ·  $\frac{l}{\lambda}$ ,

где  $l$  - длина отрезка волновода меры фазового сдвига, мм.

Результаты расчета абсолютной погрешности измерений фазы коэффициента передачи  $\Delta \arg S_{21}$  занести в протокол поверки.

Результаты поверки считать положительными, если значения абсолютной погрешности измерений фазы коэффициента передачи argS<sub>21</sub> в диапазоне измерений от минус 180° до плюс 180° находятся в допускаемых пределах, приведенных в графе 5 таблицы 8.

#### **12 ОФОРМЛЕНИЕ РЕЗУЛЬТАТОВ ПОВЕРКИ**

12 .1 Измеритель признается годным, если в ходе поверки все результаты поверки положительные.

12.2 Сведения о результатах поверки передаются в Федеральный информационный фонд по обеспечению единства измерений.

12 .3 При положительных результатах поверки по заявлению владельца измерителя или лица, предъявившего его на поверку, на измеритель наносится знак поверки, и (или) выдается свидетельство о поверке, и (или) в формуляр измерителя вносится запись о проведенной поверке, заверяемая подписью поверителя и знаком поверки, с указанием даты поверки.

12 .4 Знак поверки в виде наклейки наносится на переднюю панель измерителя.

12.5При выполнении сокращенной поверки (на основании решения или заявки на проведение поверки, эксплуатирующей организации) в свидетельстве о поверке указывать диапазон частот на котором выполнена поверка.

12 .6 Измеритель, имеющий отрицательные результаты поверки, в обращение не допускается. На него выдается извещение о непригодности к применению с указанием причин забракования по установленной форме.

Начальник НИО-1 ФГУП «ВНИИФТРИ»

Инженер лаборатории 113 НИО-1 ФГУП «ВНИИФТРИ»

**WWWW/O.B.** Каминский

Начальник отдела 1 1 НИО-1 Ф Г У П «В Н И И Ф Т РИ » И.П. Чирков